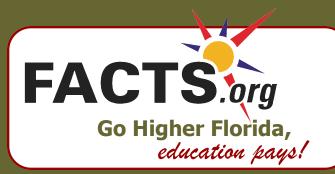

# Parent Guide

Florida's Academic Counseling and Tracking for Students, FACTS.org, is an online student advising system provided by the Florida Department of Education to help students make informed choices about their education. When using this website, students are able to:

- Explore careers and set preliminary career goals
- Create a high school academic plan (ePEP)
- Track progress toward graduation
- Check eligibility for Bright Futures Scholarship Awards
- Learn about Florida's postsecondary programs
- Apply online to state universities and colleges
- Apply online for state and federal financial aid (FAFSA)

Menu tabs across the top of the home page allow users to quickly access information and tools designed especially for them. Selections are made based on the group to which users belong, such as "Middle School Students" or by function, such as "Applying for College," or "Paying for College." There are several areas also designed to assist parents and mentors as well.

The world is changing rapidly. Almost all jobs require a higher skill level than in the past, so it is vital for students to challenge themselves with a rigorous high school program, complete high school, and go on to additional training or education. To have the most career choices possible, students need to take the right courses. Planning early helps students keep their future options open.

This guide is designed to help parents take an active role in this process by helping their child set goals and make important academic decisions. **Have your family visit FACTS.org today!** 

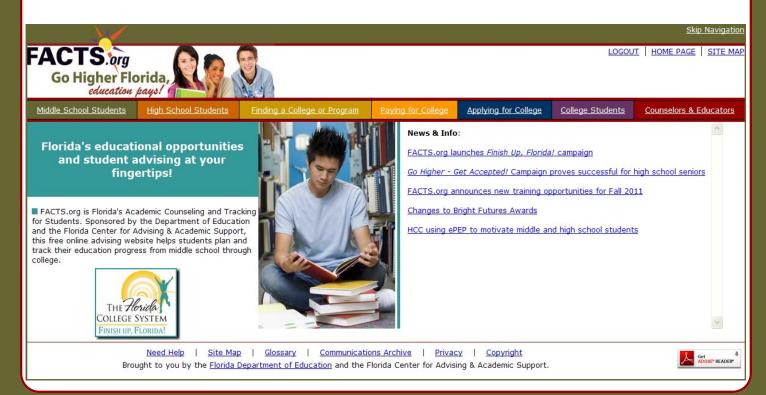

#### **Middle School Career Planning Course**

In order to be promoted to 9<sup>th</sup> grade, **all** public middle school students must complete a Career and Education Planning Course. The course may be offered in either 7<sup>th</sup> or 8<sup>th</sup> grade and it may stand alone or be integrated into an existing course. This requirement began in the fall of 2009.

The purpose of the course is to provide students with information they need to start planning their future in a meaningful way, and to help them recognize that high school courses have relevance for their future education and career plans. During the course, students will first use Florida CHOICES (www.flchoices.org), or an equivalent program, to explore their interests and related careers, and choose a career cluster.

Students will then create a plan for high school using the electronic Personal Education Planner (ePEP) on FACTS.org. The ePEP will guide them in choosing all required courses and allow students to plan elective courses related to their career cluster and long term goals *after* high school (*see sample*).

For students who entered 9th grade in 2009 and after, high schools must assist these students in reviewing their ePEPs each year. High school students can make changes to their plans and review their High School Academic Evaluations directly from their FACTS account (see back cover).

The ePEP is not a guarantee that the student will take the specific courses as outlined in the plan. Course availability, required remediation or a change in the student's goals may influence the plan.

| student's goals may influence the plan. |                                                                                                    |                                                               |                                                                      |  |  |  |  |
|-----------------------------------------|----------------------------------------------------------------------------------------------------|---------------------------------------------------------------|----------------------------------------------------------------------|--|--|--|--|
| Enters<br>9th<br>Grade                  | High School Graduation Requirements Florida Public Schools 24 Credits These are the current minimum graduation requirements that change periodically. Your child's school district may require additional credits. |                                                               |                                                                      |  |  |  |  |
| 2008                                    | 4 English<br>4 Math (1)<br>3 Science<br>3 Social Studies                                                                                                    | 1 Fine/Performing Arts<br>1 Physical Education<br>8 Electives | (1) Must include<br>Algebra 1 or its                                 |  |  |  |  |
| 2009                                    | 4 English<br>4 Math (1)<br>3 Science<br>3 Social Studies                                                                                                    | 1 Fine/Performing Arts<br>1 Physical Education<br>8 Electives | equivalent  (2) Must include  Algebra I <b>and</b> Geometry or the   |  |  |  |  |
| 2010                                    | 4 English<br>4 Math (2)<br>3 Science<br>3 Social Studies                                                                                                    | 1 Fine/Performing Arts<br>1 Physical Education<br>8 Electives | equivalent  (3) Must include Biology I or its equiv-                 |  |  |  |  |
| 2011                                    | 4 English<br>4 Math (2)<br>3 Science (3)<br>3 Social Studies                                                                                                    | 1 Fine/Performing Arts<br>1 Physical Education<br>8 Electives | alent  (4) Must include  Algebra II or its                           |  |  |  |  |
| 2012                                    | 4 English<br>4 Math (2,4)<br>3 Science (3)<br>3 Social Studies                                                                                                    | 1 Fine/Performing Arts<br>1 Physical Education<br>8 Electives | (5) Must include Chemistry or Physics                                |  |  |  |  |
| 2013                                    | 4 English<br>4 Math (2,4)<br>3 Science (3,5)<br>3 Social Studies                                                                                                    | 1 Fine/Performing Arts<br>1 Physical Education<br>8 Electives | or its equivalent <b>and</b><br>one other rigorous<br>science course |  |  |  |  |

#### **ePersonal Education Planner (ePEP)**

Your student was/will be guided through the steps below to develop their ePEP. The Login ID/Password can be recorded here for account access.

#### **Mv Child's FACTS Account Information**

| FACTS Login ID: |  |
|-----------------|--|
| Password:       |  |

### 1. ESTABLISH ePEP settings:

#### a) Diploma Type

Most Florida students work toward a standard diploma. Some students involved in Exceptional Student Education, with the guidance of their parents and counselor, choose a special diploma.

### b) Graduation Track

Most students graduate in four (4) years. The 3-year track is for students who are able to maintain a high GPA, are willing to forgo most electives, and are mature enough to handle college or work at an early age.

c) Graduation Plan- There are four (4) options:

**College Prep** provides the course requirements for state university admissions, Bright Futures Florida Academic and Medallion Scholars awards, and high school graduation. Recommended for those who intend to pursue a 4-year Bachelor's degree at a university/college or complete the first 2 years at a college and transfer to a 4-year program (2+2).

**Career Prep** provides the course requirements for the Bright Futures Gold Seal Vocational Scholars award and high school graduation. Recommended for those who intend to pursue a 2-year degree, Technical Certificate, or specific career training.

**College and Career Prep** provides the course requirements for state university admissions, Bright Futures Florida Academic, Medallion, and Gold Seal Vocational Scholars awards, and high school graduation. Recommended for those who intend to pursue a 4-year Bachelor's degree and want specific career training.

**Standard Graduation Prep** provides students with the minimum course requirements for high school graduation.

2. <u>BUILD the plan</u>: Add courses to the ePEP. These can include Advanced Placement (AP), International Baccalaureate (IB), and Advanced International Certificate of Education (AICE) courses, where available. Dual Enrollment and Florida Virtual School courses may also be planned.

The ePEP must be signed by the student, parent, and teacher/school counselor/advisor.

**3.** <u>MANAGE the ePEP</u>: Review the ePEP each year in high school. Students can update their plans as necessary.

Smart

Dots

## **SAMPLE ePEP**

Middle School Students

Student Name

Enrolled School:

Graduation Year:

Planned High School:

High School Students

My Profile Information

2014

Gaither High School, Hillsborough

Applying for College

College Students

Counselors & Educators

Last Transcript Update: 03/12/2011

ePEP Student Information

Graduation Track/Diploma Type: **Graduation Plan:** Career Cluster:

5

ePEP Settings 4-year/24-credit, Standard Diploma

> College Prep Finance

Transcript data will first appear in October of 9th grade.

You are on your way to building a high school academic plan! The State requires a minimum of 24 credits in specified subject areas for graduation; your district/school may require more credits.

he subject areas and credit requirements for graduation are listed down the left side of the ePEP. State universities and Bright Futures Scholarship awards require certain types of courses which are listed on the right ide of the ePEP in red. When you add courses that meet the requirements, they will be marked with red dots.

For the College Prep graduation plan you need:

grade level.

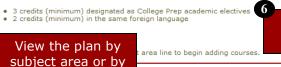

See back cover for details about how to use High School Evaluations.

| View By: Subject Area    | D Course Number | <u>Course Title</u> | Credit | <u>Grade</u> | Grade<br>Level | <u>School Name/</u><br><u>Course Type</u> | Acad Elect | <u>For</u><br><u>Lang</u> | <u>Career</u><br><u>Tech</u> |
|--------------------------|-----------------|---------------------|--------|--------------|----------------|-------------------------------------------|------------|---------------------------|------------------------------|
| For your plan, you need: |                 |                     |        |              |                |                                           | <b>-</b> 3 | 2                         | 0                            |

| ı | English                                                         |                  | Add Course                      |                                                |    |  |  |
|---|-----------------------------------------------------------------|------------------|---------------------------------|------------------------------------------------|----|--|--|
| ĺ | Required: 4 credits                                             |                  | Planned Courses:                |                                                |    |  |  |
| ı | (with major concentration in                                    | X 1001320        | English Honors 1**              | 1.0 9 Gaither High School                      |    |  |  |
| ı | Composition, reading for<br>Information, and literature)        | <u>X</u> 1001340 | English 2                       | 10 Colibba High Cohool                         |    |  |  |
| ı | information, and literature)                                    | <u>X</u> 1001350 | English Honors 3**              | "Planned Courses" can be updated by student    | ے  |  |  |
| ı |                                                                 | X 1001420        | AP English Lang & Composition** |                                                | Э, |  |  |
| ı |                                                                 |                  | Courses from Transcript:        | in middle and again in high school.            |    |  |  |
| ı |                                                                 | 1001320          | Eng Hon I**                     |                                                |    |  |  |
| ı |                                                                 | 1001320          | Eng Hon I**                     | "Courses from Transcript" will appear for each |    |  |  |
|   | Mathematics                                                     |                  | Add Course                      | subject area for high school students.         |    |  |  |
|   | Required: 4 credits                                             |                  | Planned Courses:                |                                                |    |  |  |
| ı | (one credit must be Algebra 1                                   | X 1206320        | Geometry Honors**               | Grades will post after each semester.          |    |  |  |
| ı | or its equivalent or a higher-<br>level math course; one credit |                  |                                 | IP means "in progress."                        |    |  |  |
| ı | must be Geometry or a series<br>of courses equivalent to        | 1200310          | Algebra I                       | ir means in progress.                          |    |  |  |
| ı |                                                                 | 1200310          | Algebra I                       | 0.5 C O Galaria High School                    |    |  |  |
| ı | Geometry)                                                       | 1206310          | Geometry                        | 0.5 B Gaither High School                      |    |  |  |
|   |                                                                 |                  |                                 |                                                |    |  |  |

|                         | 1206310 | Geometry                | 0.5       | IP | 9 | Gaither High School   |
|-------------------------|---------|-------------------------|-----------|----|---|-----------------------|
| Science                 |         | Add Course              | <u>e</u>  |    |   |                       |
| Required: 3 credits     |         | Courses from Transcript |           |    |   |                       |
| (two credits ust have a | 2003320 | Physic Add courses      | ucing 0.5 | С  | 8 | Gaither High School   |
| laboratory component)   | 2000320 | Biolog Add Courses      | $_{0.5}$  | C  | 9 | Gaither High School   |
|                         | 2000320 | Biolog these lin        | VS 0.5    | IP | 9 | Gaither High School   |
|                         | 2002210 | nt UICSC IIII           | NO:       |    |   | Californi Diak Calcad |

Required: 1 credit World History

Required: 5 credits Courses from Transcript: The ePEP lists minimum graduation requirements in each

Required: 1 credit ted States Governm

subject area.

Red "smart dots" indicate any planned electives that also meet requirements for state university admissions and Bright Futures Scholarship Awards. These include academic, foreign language and/or career tech electives.

m Transcript: Add Course

Summary Evaluation

Requirements are based on the year a student enters 9<sup>th</sup> grade.

| equired: 8 credits |           | Planned Courses:         |     |
|--------------------|-----------|--------------------------|-----|
|                    | X 0708340 | Spanish 1                | 1.0 |
|                    | X 0708350 | Spanish 2                | 1.0 |
|                    |           | Courses from Transcript: |     |
|                    | 1001480   | Adv Commu Method**       | 0.5 |
|                    | 2100340   | African-Amer History     | 0.5 |
|                    | 1700390   | Avid 1                   | 0.5 |
|                    | 1700390   | Avid 1                   | 0.5 |
|                    | 1700370   | Crit Think St Skls       | 0.5 |
|                    | 8200320   | Keybd & Bus Skills       | 0.5 |
|                    |           |                          |     |

Comments in red remind students about goals they set (Graduation Track and Plan)

Gaither High School

Gaither High School Gaither High School

that have not been met in their ePEP.

Numbered items indicate ? important features to review with your child.

| Subject Area | Required | Planned |
|--------------|----------|---------|
| English      | 4.0      | 4.0     |
| Mathematics  | 4.0      | 1.0     |

Comments You do not have enough planned courses to meet the standard high school graduation requirements; you must have 24 credits (minimum) in specified subject areas for graduation.

## FACTS.org Transcript Information and High School Evaluations

In high school, your child's FACTS account provides more than just the ePEP. After your child transitions to high school, all high school courses taken and those which are "in progress" will also appear in the ePEP. In addition, FACTS will populate the grades earned in any completed course. Students can compare these outcomes to their earlier plans. This information does not serve as an official transcript but is used frequently for planning purposes.

While in high school, FACTS can also provide your child with personalized **High School Evaluations**. These use your child's transcript to create reports which enable you and your child to follow the progress being made toward meeting minimum state requirements for high school graduation, Bright Futures Scholarship Award eligibility and State University System admissions. The Bright Futures Evaluation provides the Bright Futures GPA and also indicates course requirements that have been met and those that have not. Standardized test scores are provided when available. **Encourage your child to check these Evaluations before and after each semester.** This will help a student to determine where they stand, so they can either take corrective action or move forward with their goals.

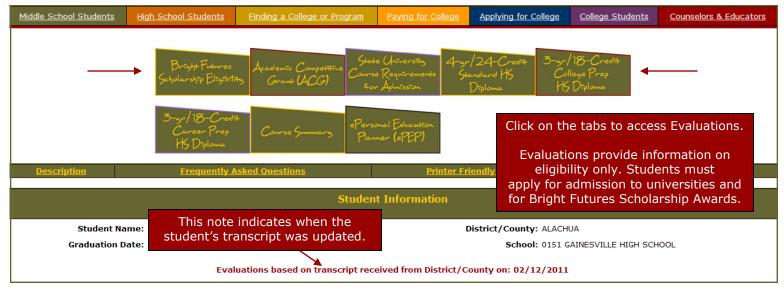

### **Frequently Asked Questions**

#### **How secure is FACTS.org?**

FACTS.org is committed to the protection of students and has many levels of security. Information on these features may be found by clicking the "Privacy" link on the bottom of any page of the site. Students should keep their Login ID and password safe.

# What can I do if my child forgets their FACTS Login ID or Password?

Click on "Forgot ID or Password" from the FACTS Login screen and enter student's name, school district, school, and birth date. After correctly answering a security question, they can create a new password. Your child's school counselor also has access to all FACTS Login IDs and passwords.

# Can I have my own FACTS Login ID and Password to view my child's information?

No, each FACTS account is accessible by only one ID and password.

#### When will my child's grades appear?

The first time students will have transcript information is in mid October of 9<sup>th</sup> grade. Grades earned for any high school courses completed in middle school will be included as well as a list of current courses, with the grade IP (in progress).

#### How often are the grades updated?

New transcript data is received from the school districts and uploaded to FACTS.org three times a year (typically October, January and June). The date the transcript information was updated appears in the top right corner of the ePEP and is noted on each of the high school evaluations.

# What if there is a mistake in the grades that appear on FACTS.org?

Transcript information that appears on FACTS reflects the official state database; FACTS cannot correct this information. Errors should be reported to the school/district, and the district will resubmit any corrected information.

### Are these official transcripts?

No. The transcript data on the ePEP is accurate, but the "official" transcript comes from the school.

# Can 12th graders have a FACTS account even though they aren't required to do so?

Yes, 12th graders can create a FACTS.org account at any time and access the same information.

#### FACTS.org HELPDESK

facts@admin.usf.edu or toll free 1-866-324-2618